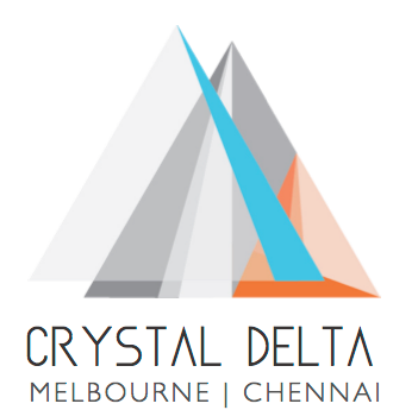

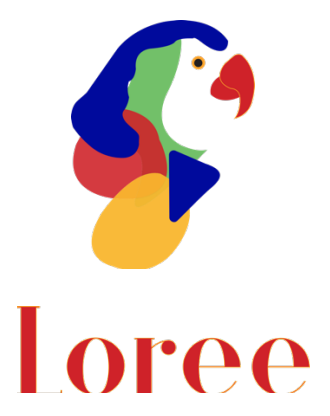

# **Release 1901.2**

Dated on -28<sup>th</sup> Jan 2019

### **Table of contents**

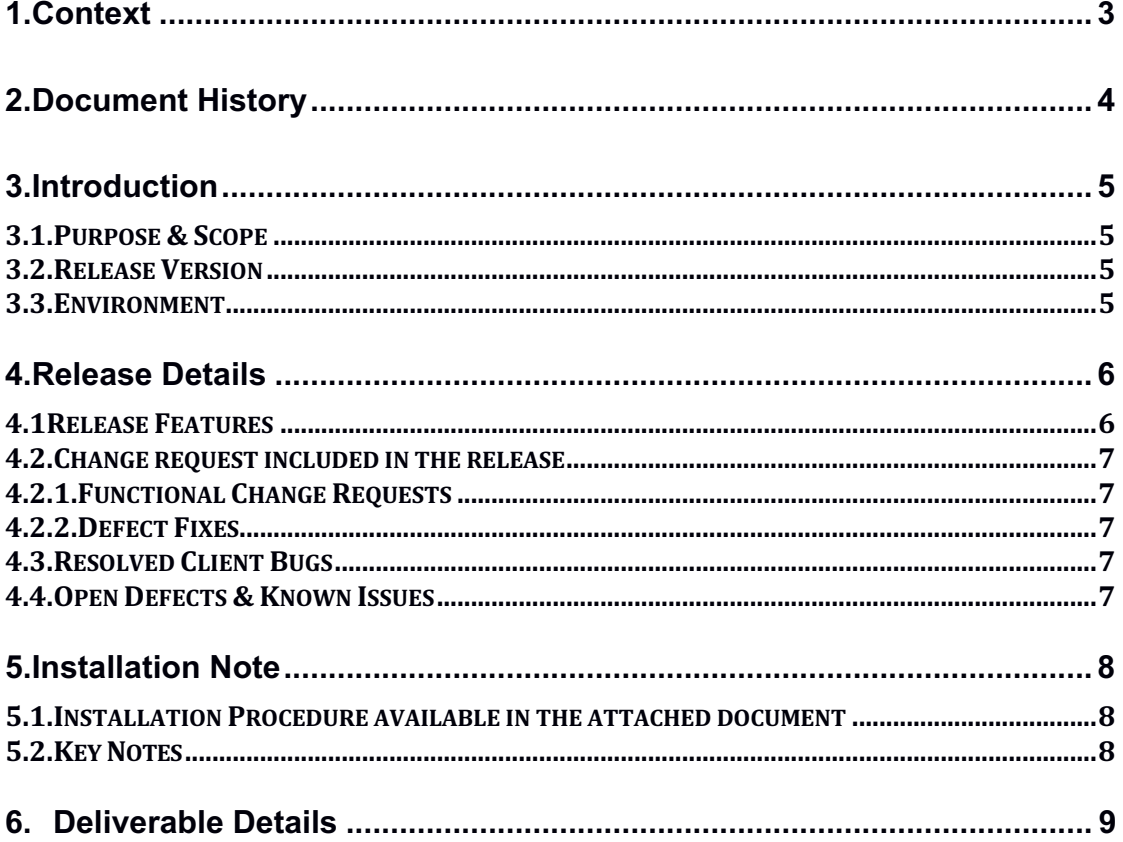

### **1. Context**

This document contains the Release Notes for Loree (Release 1901.2) for Canvas LMS

# **2. Document History**

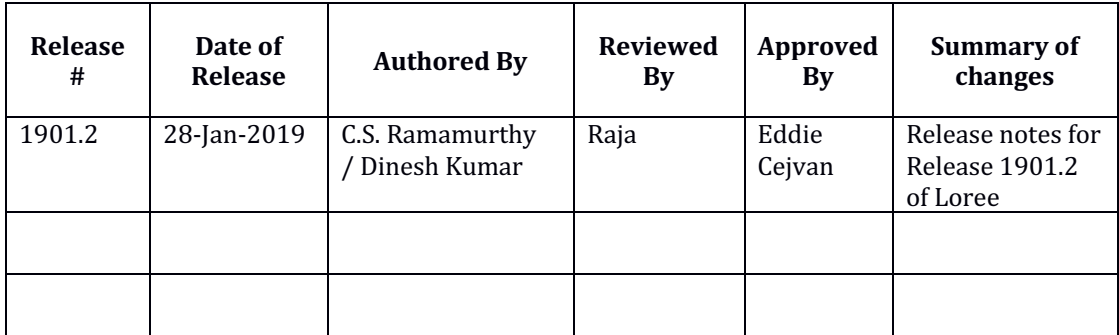

### **3. Introduction**

#### 3.1. Purpose & Scope

This is the first major release of the Loree to the production environment. The scope of this release will be a fully featured release (encompassing all features currently being used in the staging environment) for all intended users of the Loree tool. For more details on the product features that forms a part of this release, refer section 4

#### 3.2. Release Version

#### **Loree Version 1901.2**

#### 3.3. Environment

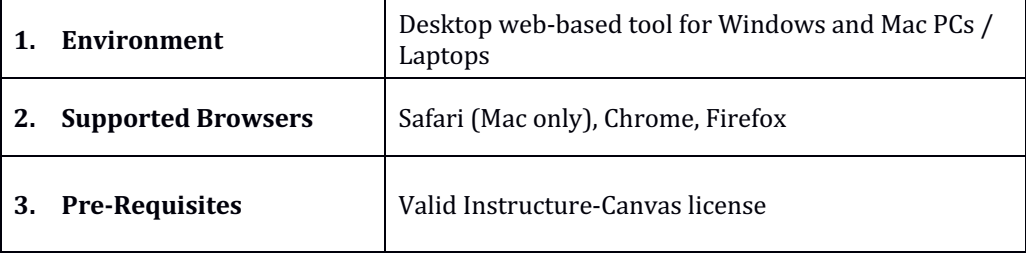

## **4. Release Details**

### 4.1 Release Features

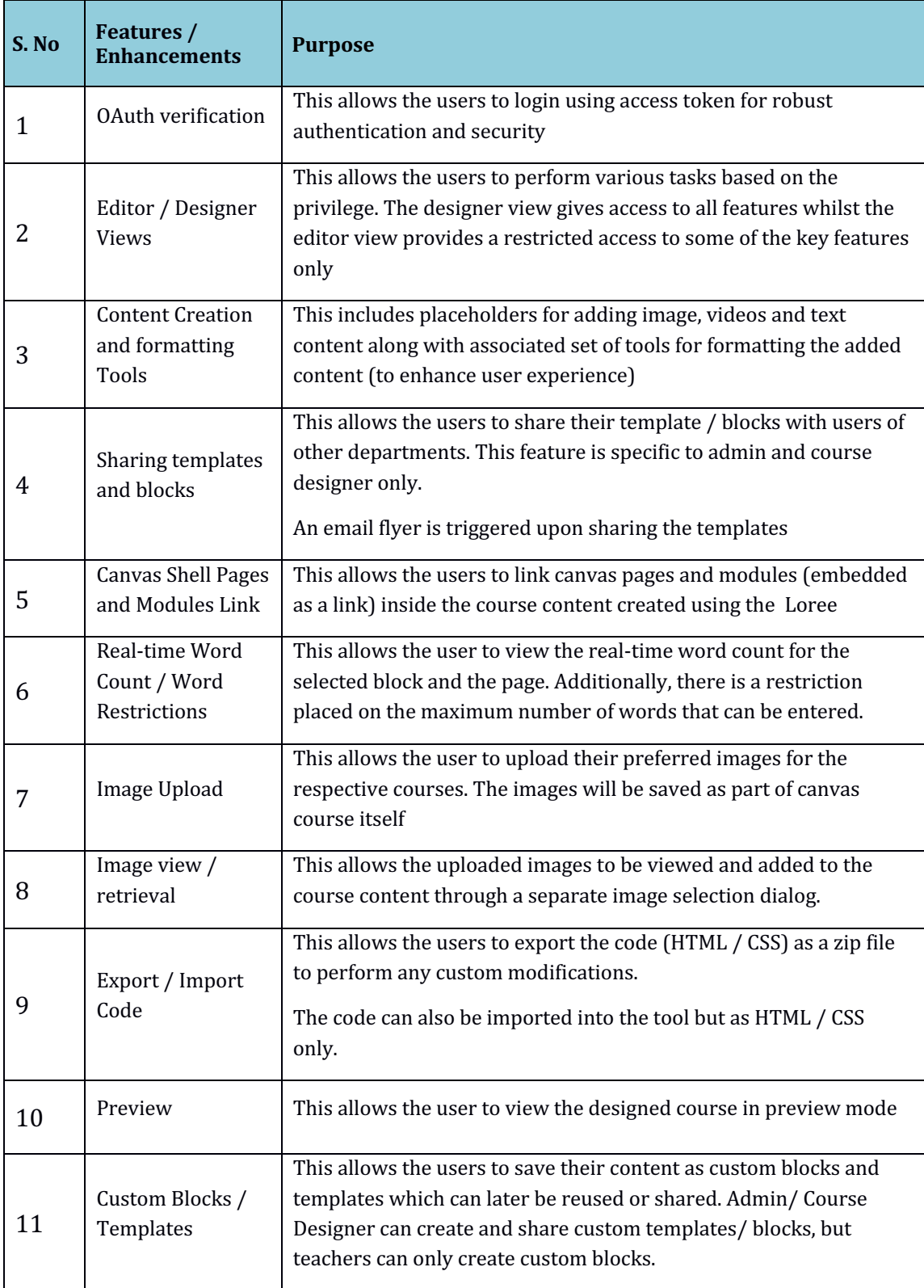

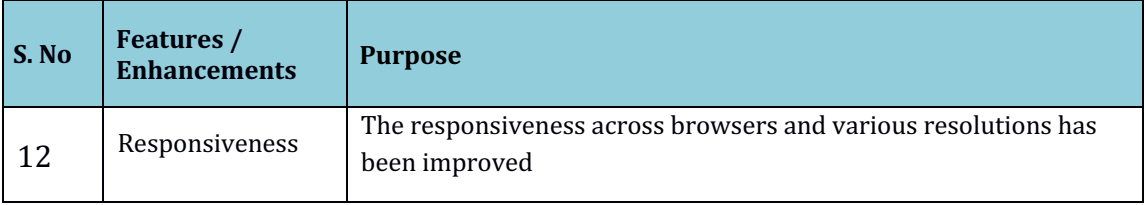

# 4.2 Change request included in the release

4.2.1 Functional Change Requests

NA

4.2.2 Defect Fixes

NA

4.3 Resolved Client Bugs

NA

4.4 Open Defects & Known Issues

NA

## **5. Installation Note**

5.1. Installation Procedure available in the downloaded installation setup file.

5.2. Key Notes

NA

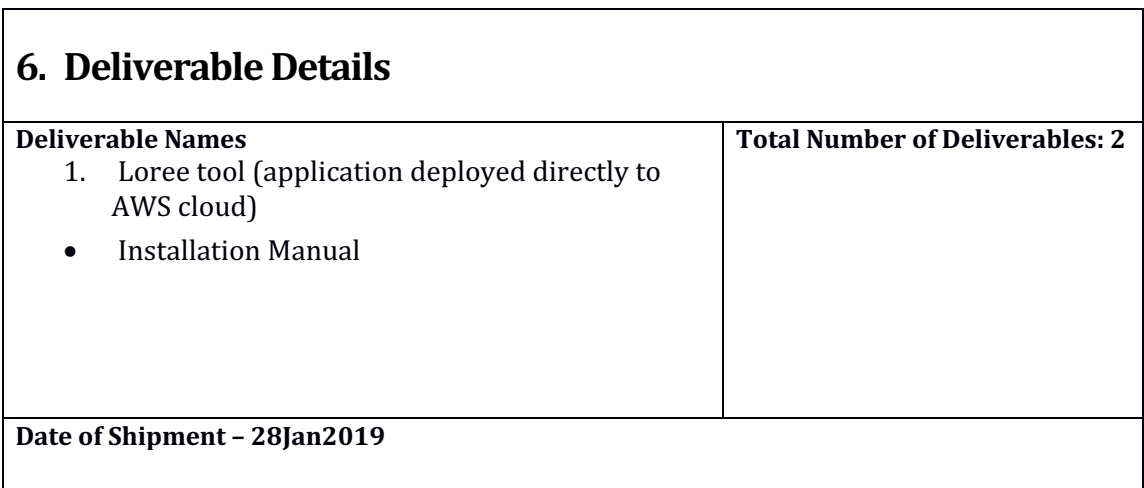